## Package 'Imetagene'

April 14, 2017

Type Package

Title A graphical interface for the metagene package

Version 1.4.0

Date 2015-09-18

Author@R  $c$ (person(`Audrey'', ``Lemacon'', email = ``audrey.lemacon.1@ulaval.ca''), person(``Charles'', ``Joly Beauparlant'', email = ``charles.joly-beauparlant@crchul.ulaval.ca''), person(``Arnaud'', ``Droit'', email = ``arnaud.droit@crchuq.ulaval.ca''))

Author Audrey Lemacon <audrey.lemacon.1@ulaval.ca>, Charles Joly Beauparlant <charles.joly-beauparlant@crchul.ulaval.ca>, Arnaud Droit <arnaud.droit@crchuq.ulaval.ca>

Maintainer Audrey Lemacon <audrey.lemacon.1@ulaval.ca>

Description This package provide a graphical user interface to the metagene package. This will allow people with minimal R experience to easily complete metagene analysis.

License Artistic-2.0 | file LICENSE

biocViews ChIPSeq, Genetics, MultipleComparison, Coverage, Alignment, Sequencing

BugReports <https://github.com/andronekomimi/Imetagene/issues>

VignetteBuilder knitr

**Depends** R  $(>= 3.2.0)$ , metagene, shiny

Imports d3heatmap, shinyBS, shinyFiles, shinythemes, ggplot2

Suggests knitr, BiocStyle, rmarkdown

NeedsCompilation no

### R topics documented:

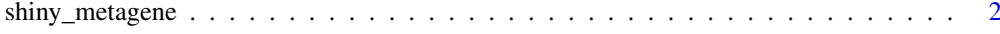

**Index** [3](#page-2-0)

<span id="page-1-0"></span>

#### Description

Launch interactive metagene session

#### Usage

shiny\_metagene()

#### Value

Interactive metagene session

#### Examples

```
if (interactive()) {
shiny_metagene()
}
```
# <span id="page-2-0"></span>Index

shiny\_metagene, [2](#page-1-0)